GST Ready Miracle Version 9.0 Release 2.0 GST Implementation in Miracle**GST**<br>Ready Presented by ® Miracle **Accounting Software** 

GST Ready Miracle Version 9.0 Release 2.0 **2** GST Implementation in Miracle**GST** Let see How to insert **GST Slab** & **GST Commodity.**

#### $GST \rightarrow GST$  Master  $\rightarrow GST$  Slab  $3$

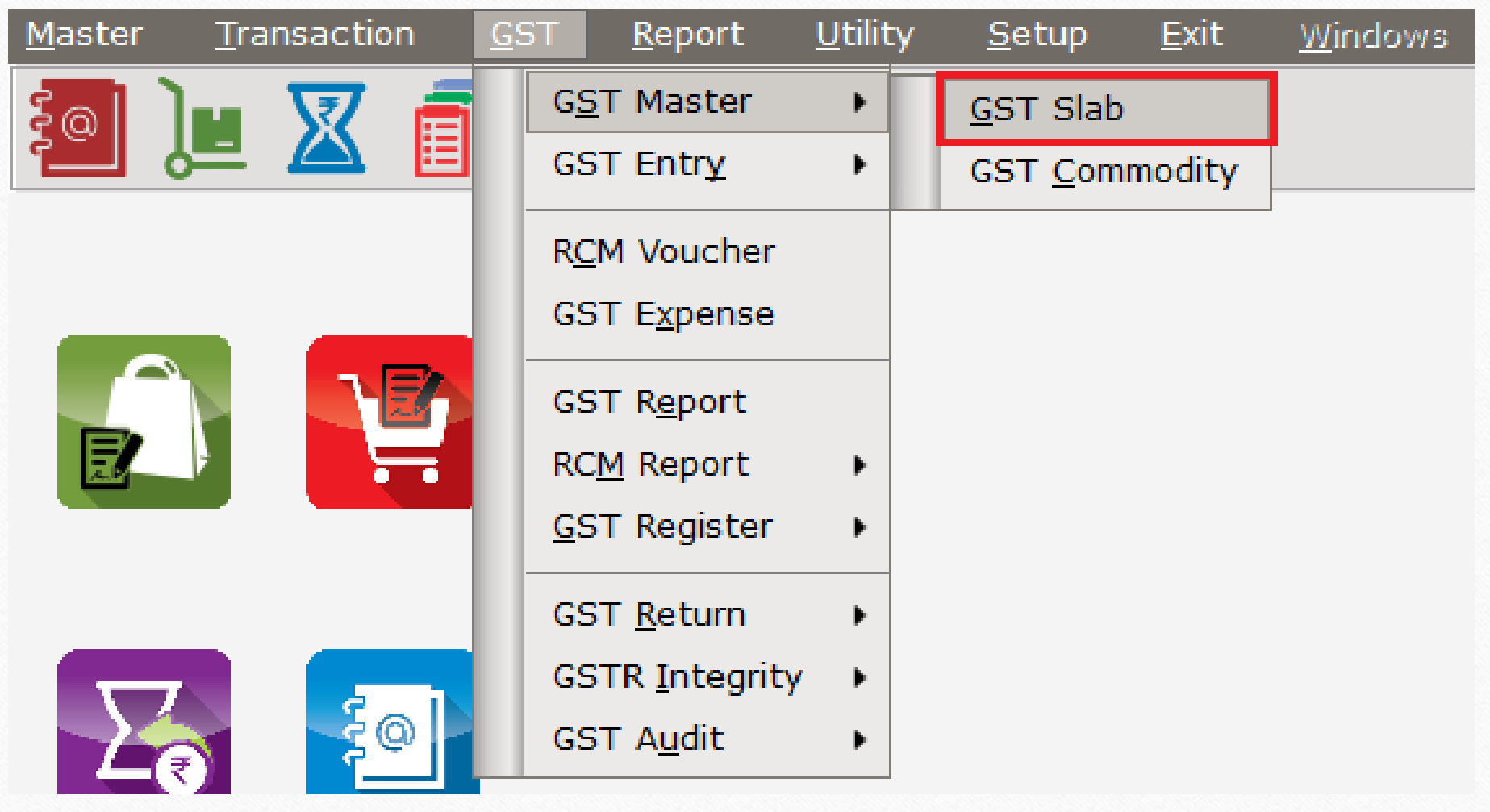

#### GST Slab list

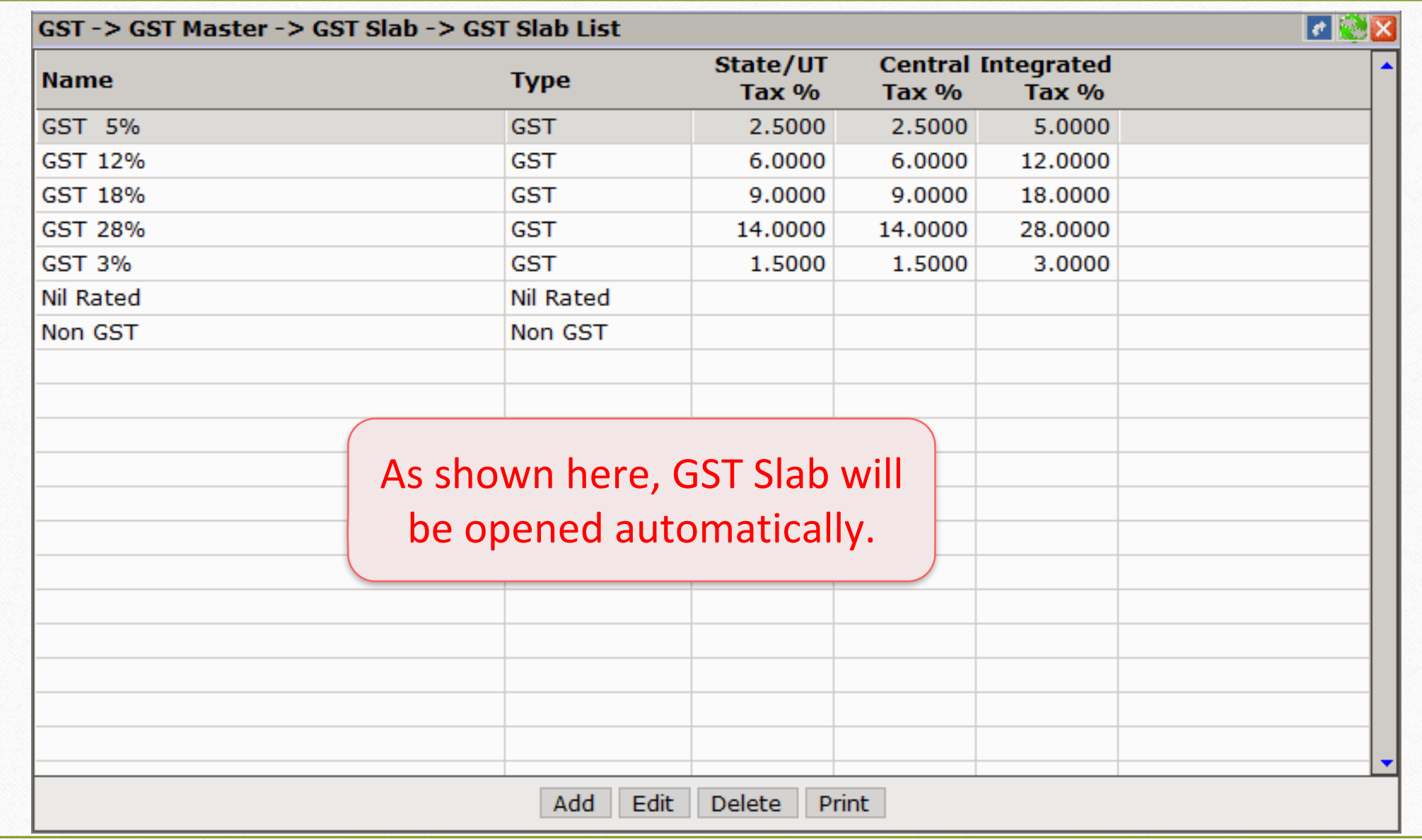

 $GST \rightarrow GST$  Master  $\rightarrow GST$  Slab **5** 

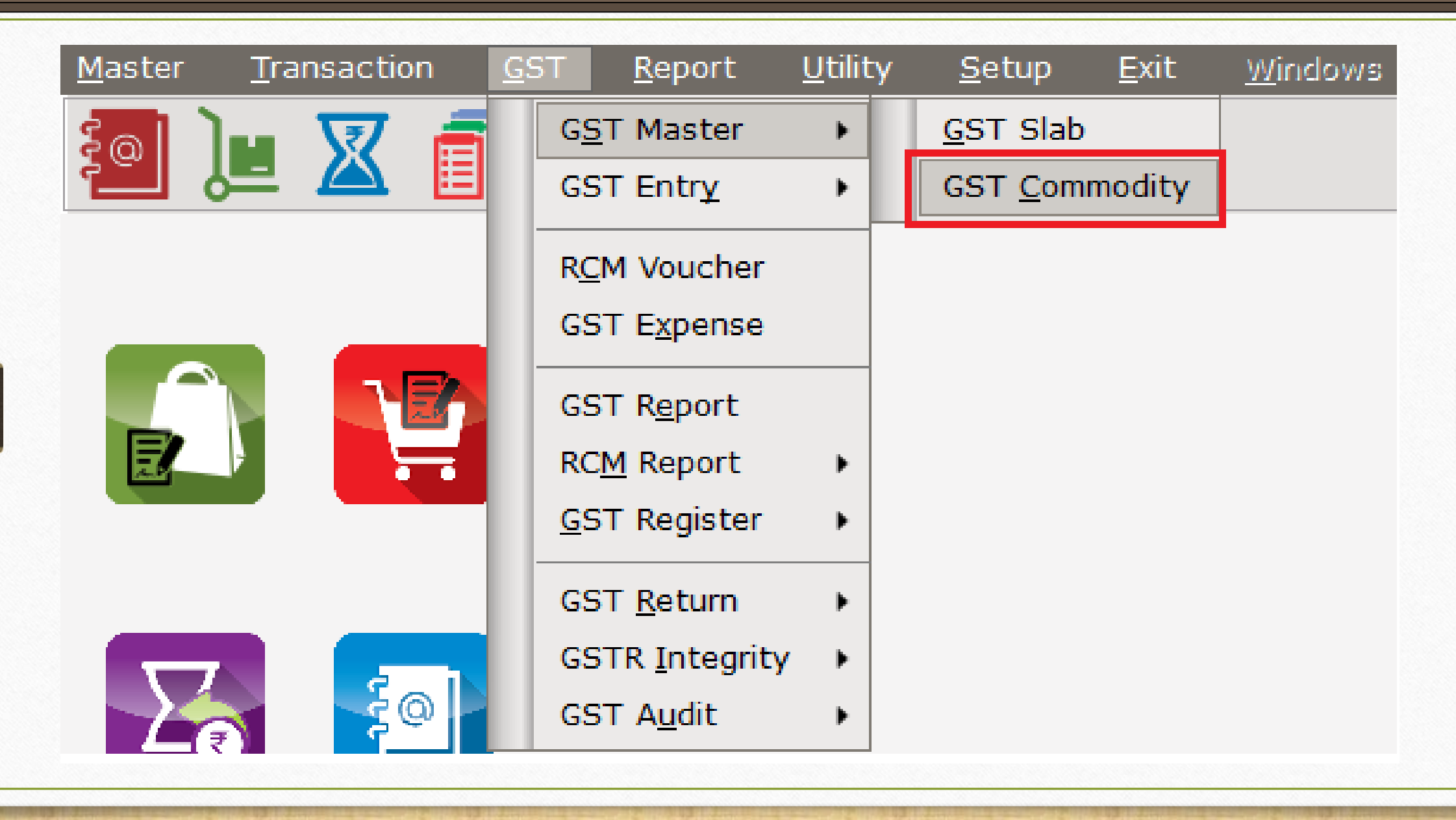

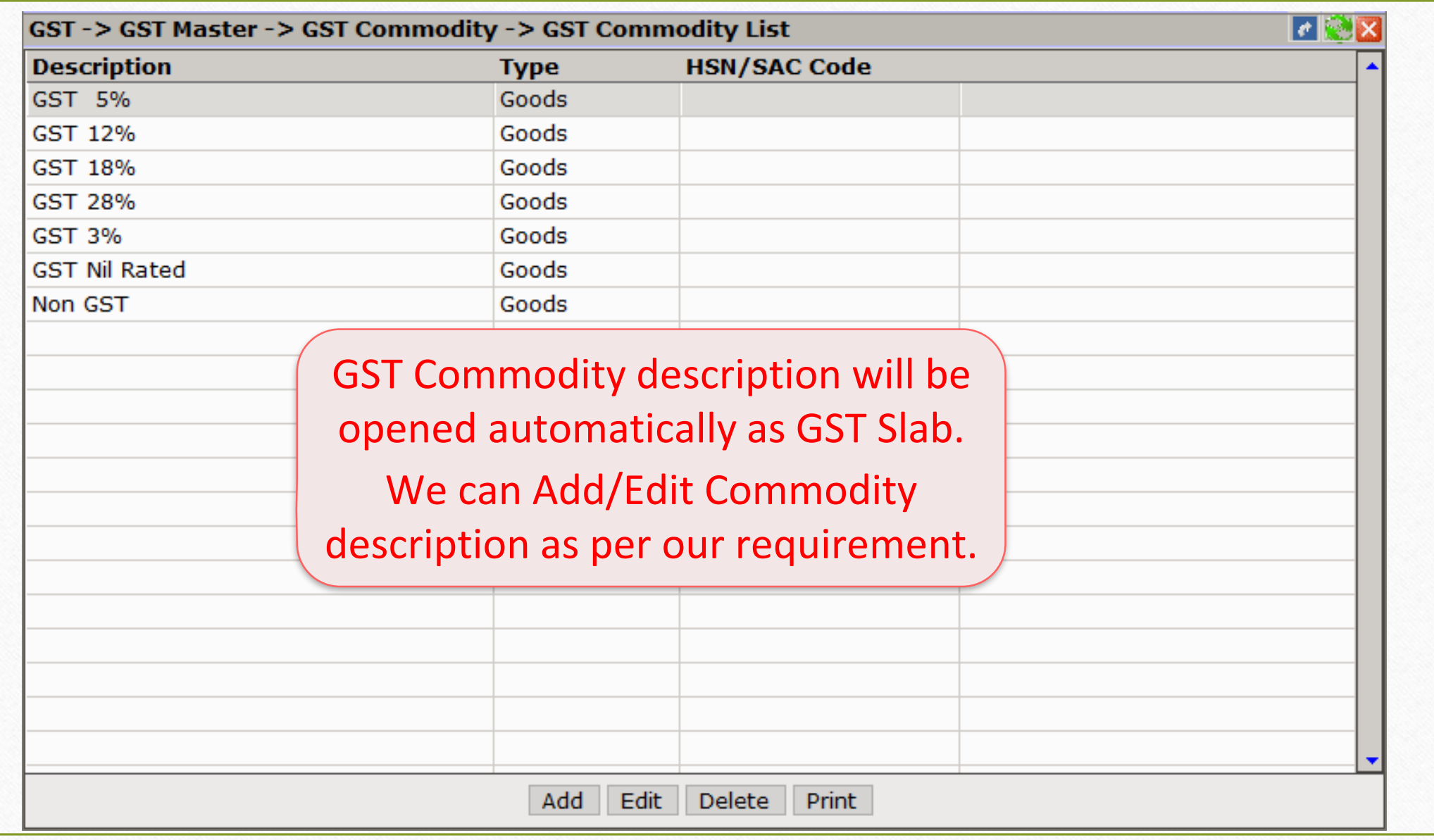

GST Commodity: Add/Edit Commodity

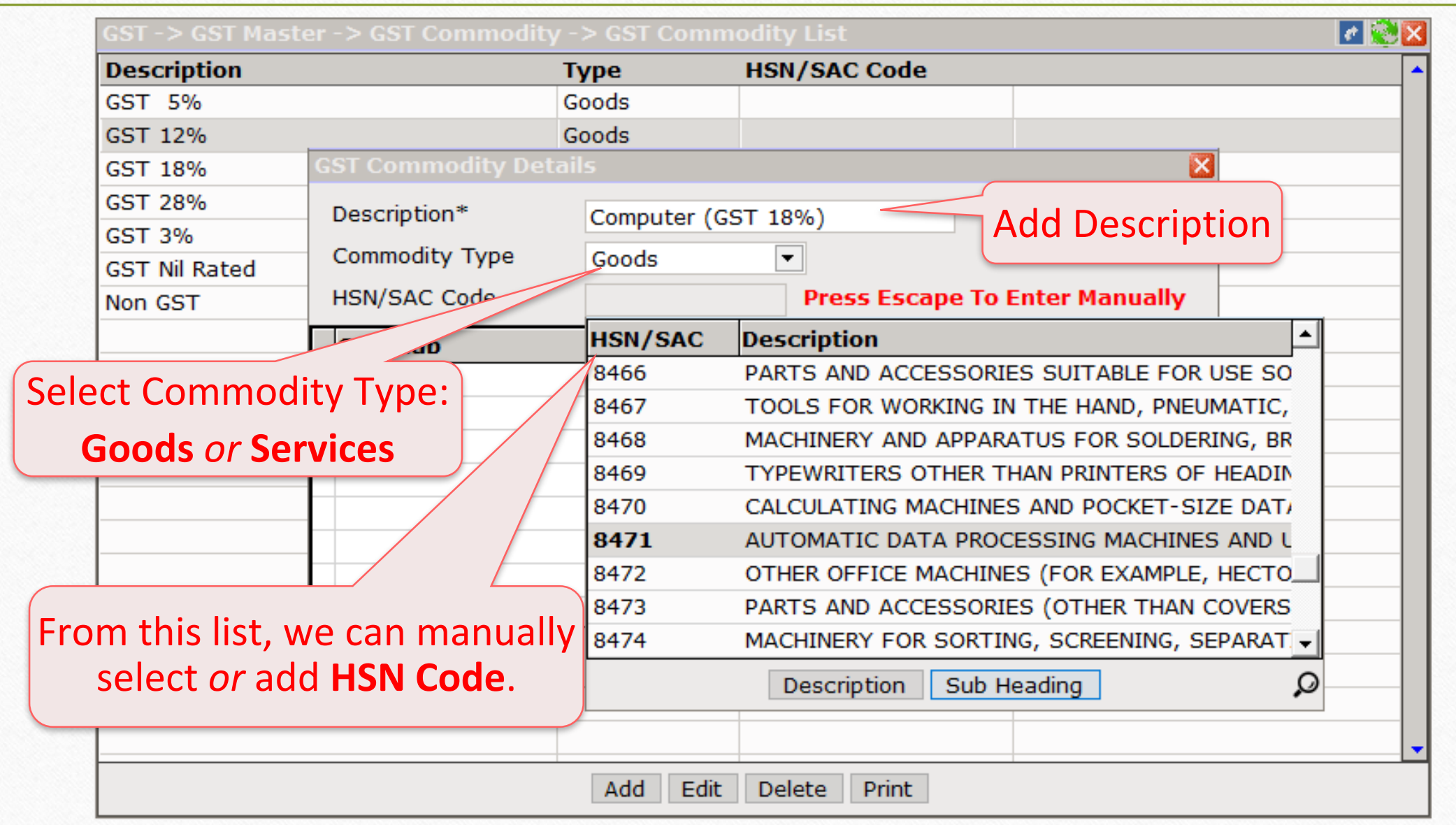

**7**

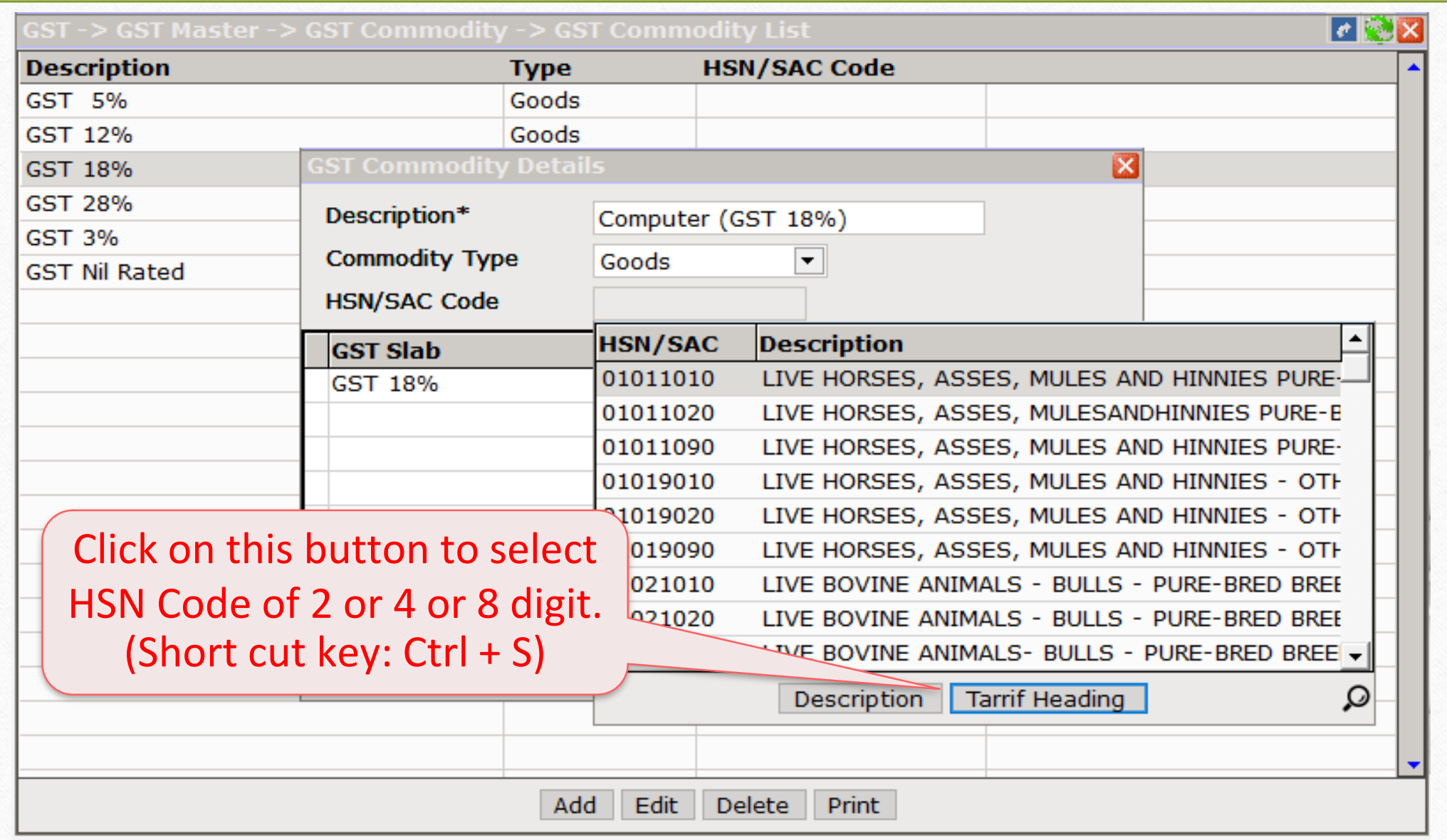

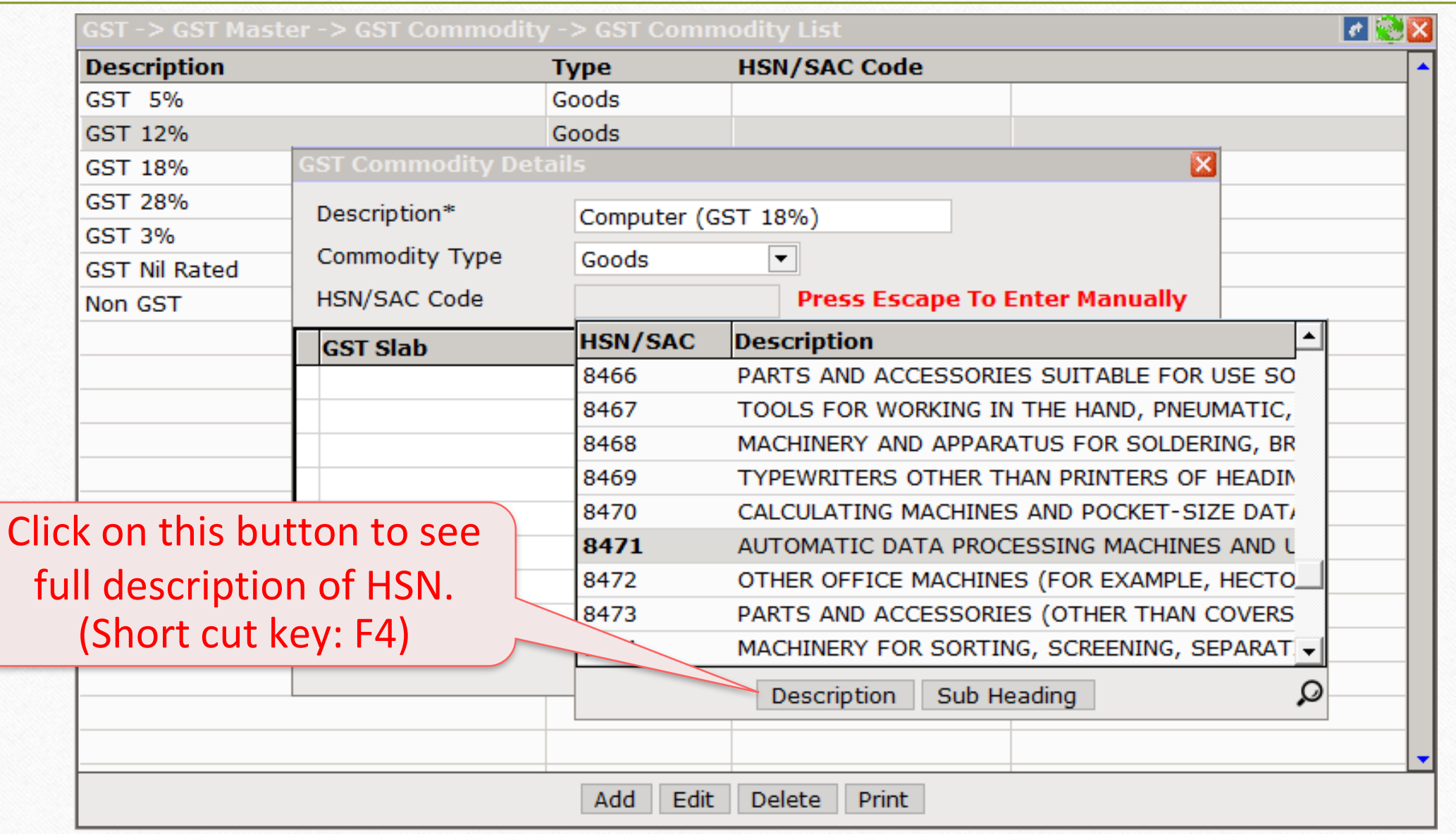

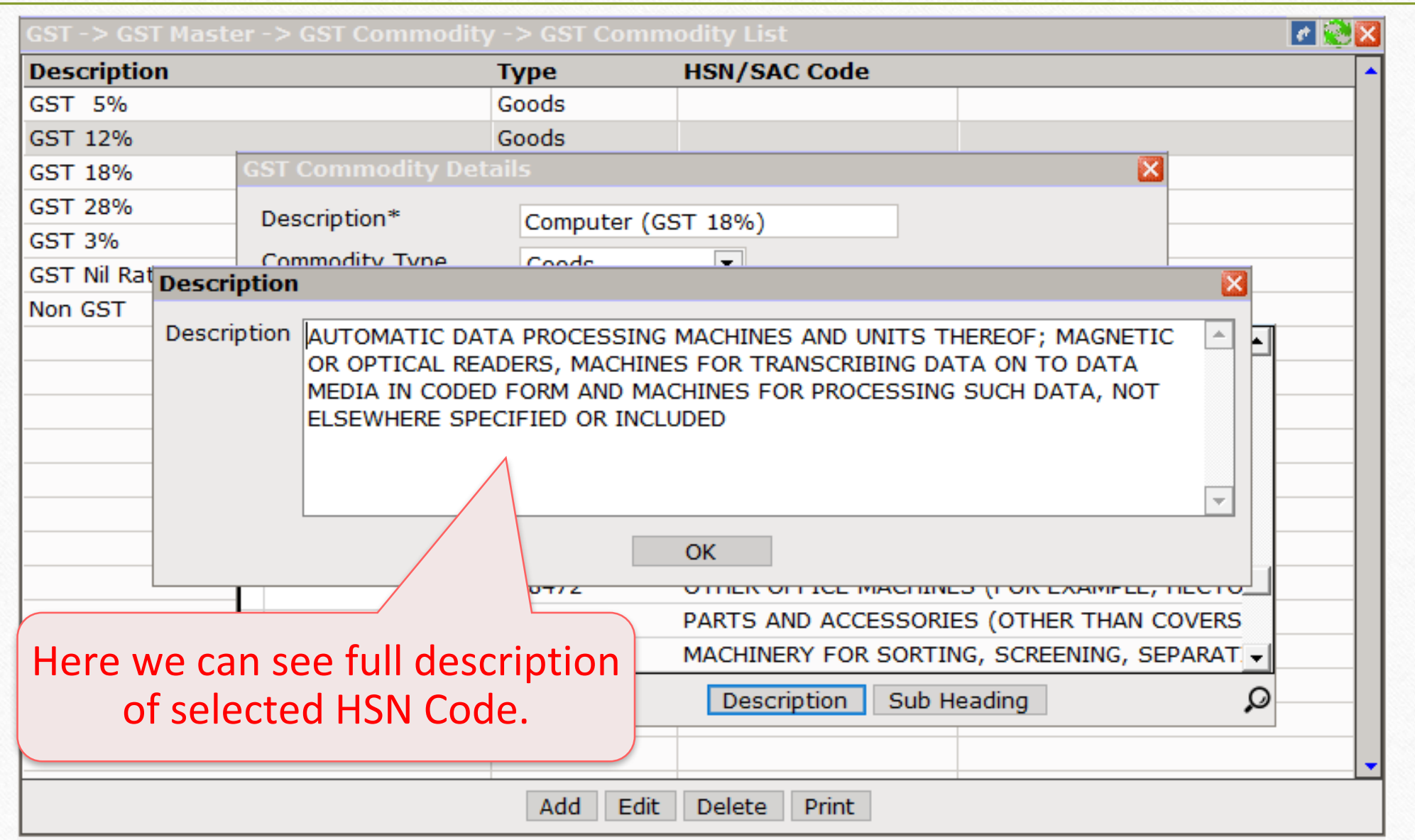

## GST Commodity: Select GST Slab

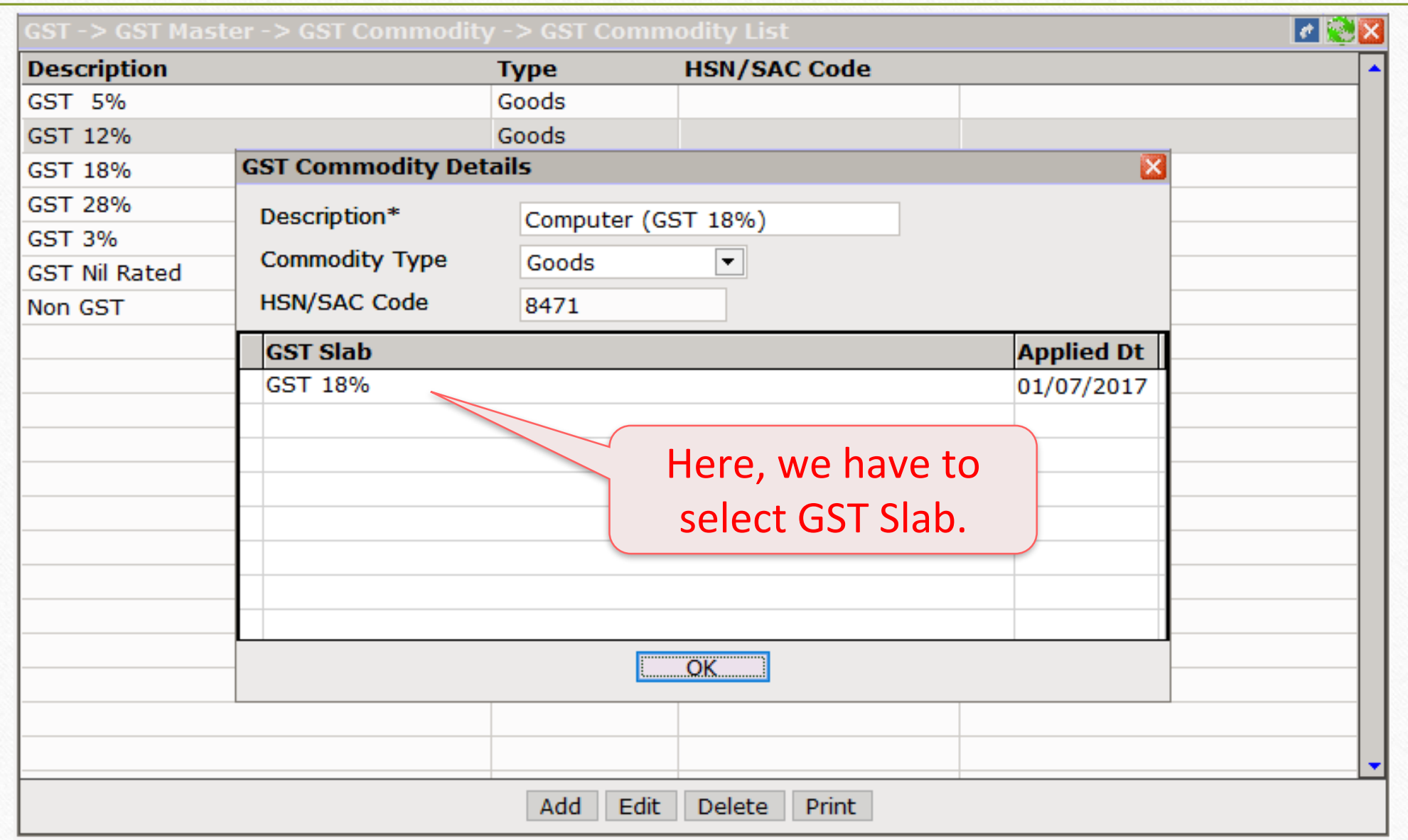

**11**

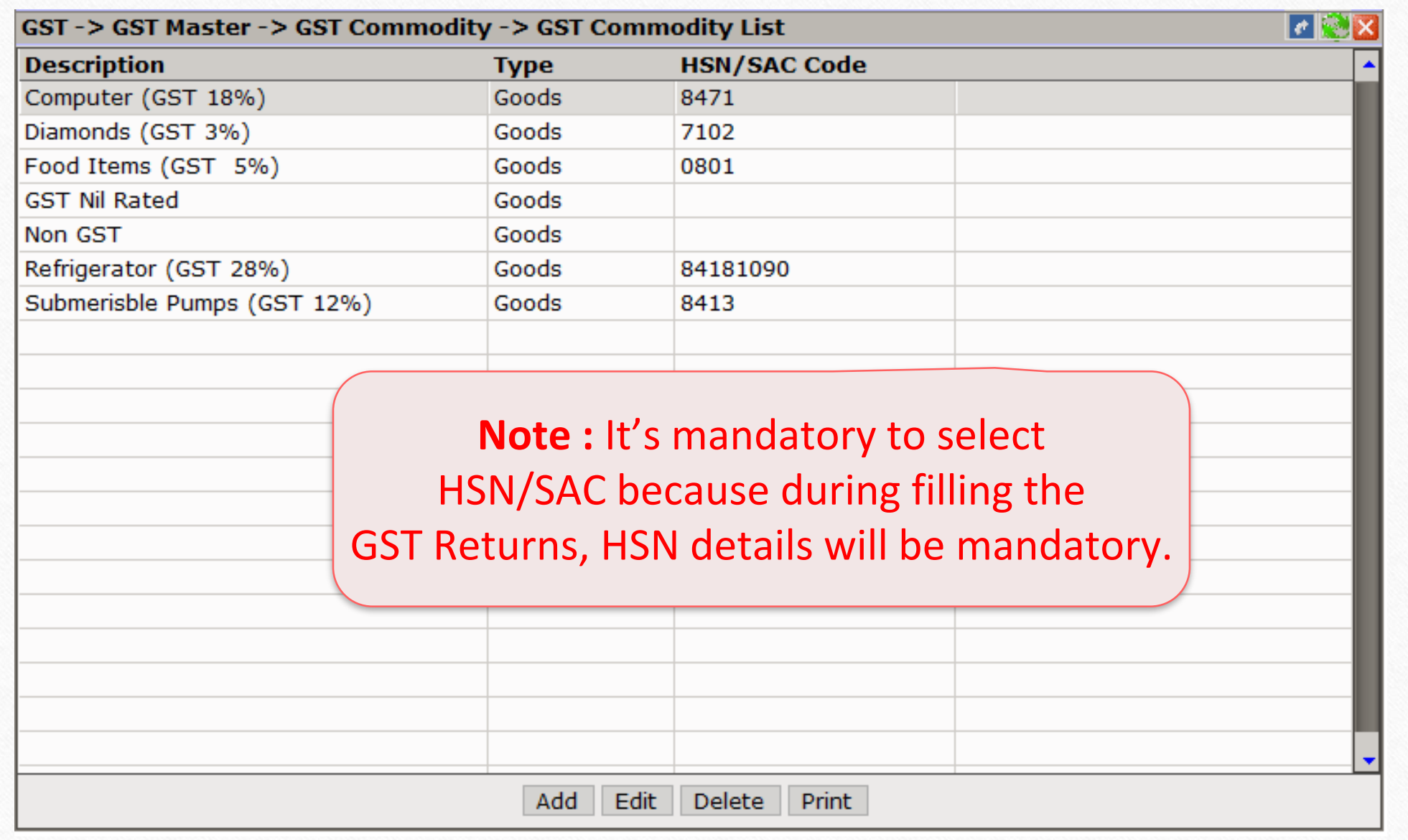

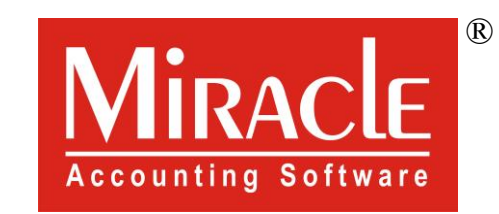

thank you!

**Only for internal use of Miracle Accounting Software.** Prepared By RKIT Software Pvt Ltd-Rajkot